## 全日本卓球選手権大会ジュニアの部県南地区一次予選会

## エクセル入力様式

整理の都合上、下記の様式で入力し「添付ファイル」でお願いいたします。

1. 入力文字は「MSPゴシック」、文字のポイントは「11」。

2.名前は姓のみ。ただし同姓がいる場合は一文字追加し区別する。

- 3. 中学校名は略式で、選手毎に()を付け記入。
- 4.男女別でわける。
- 5.校内順位をつけ、必ず上位から入力する。
- 6.学年を入れる(今年度は確認のため。お願いします)

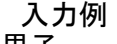

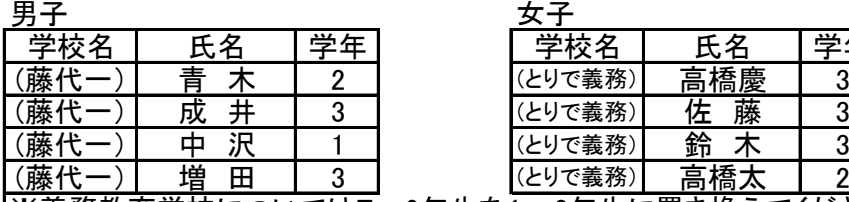

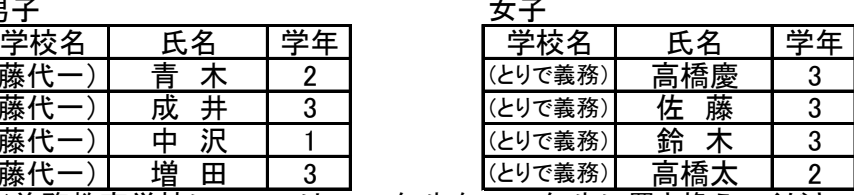

※義務教育学校については7~9年生を1~3年生に置き換えてください

6月22日(水)締め切り厳守でお願いします。